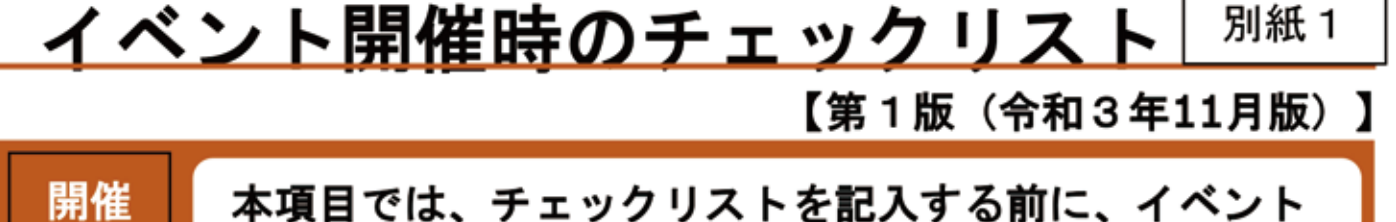

1

г

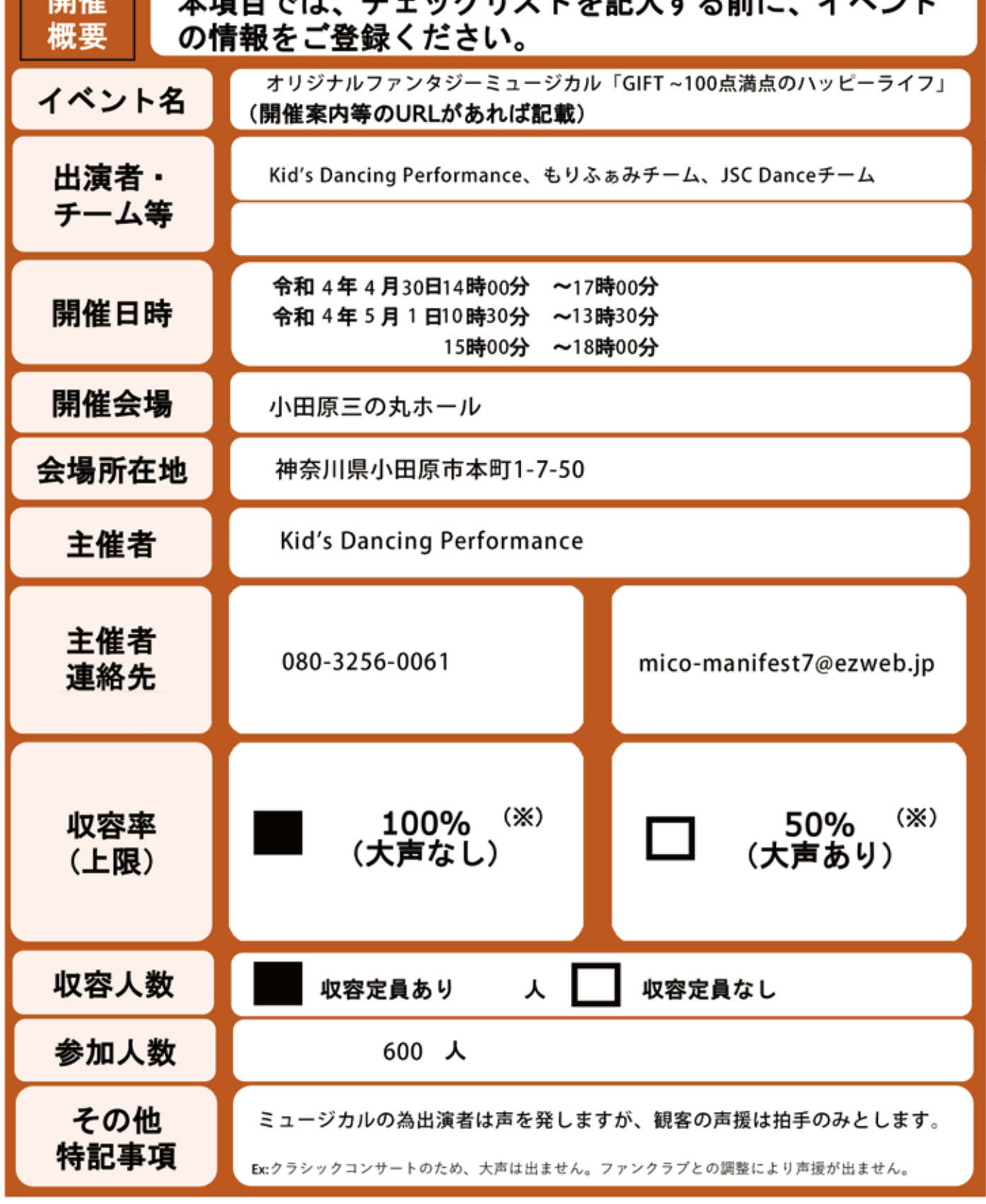

1 (※)大声の定義を「観客等が、通常よりも大きな声量で、反復・継続的に声を発すること」とし、 これを積極的に推奨する又は必要な対策を十分に施さないイベントは「大声あり」に該当す ることを理する。

## 感染防止策チェックリスト

【第1版(令和3年11月版)】

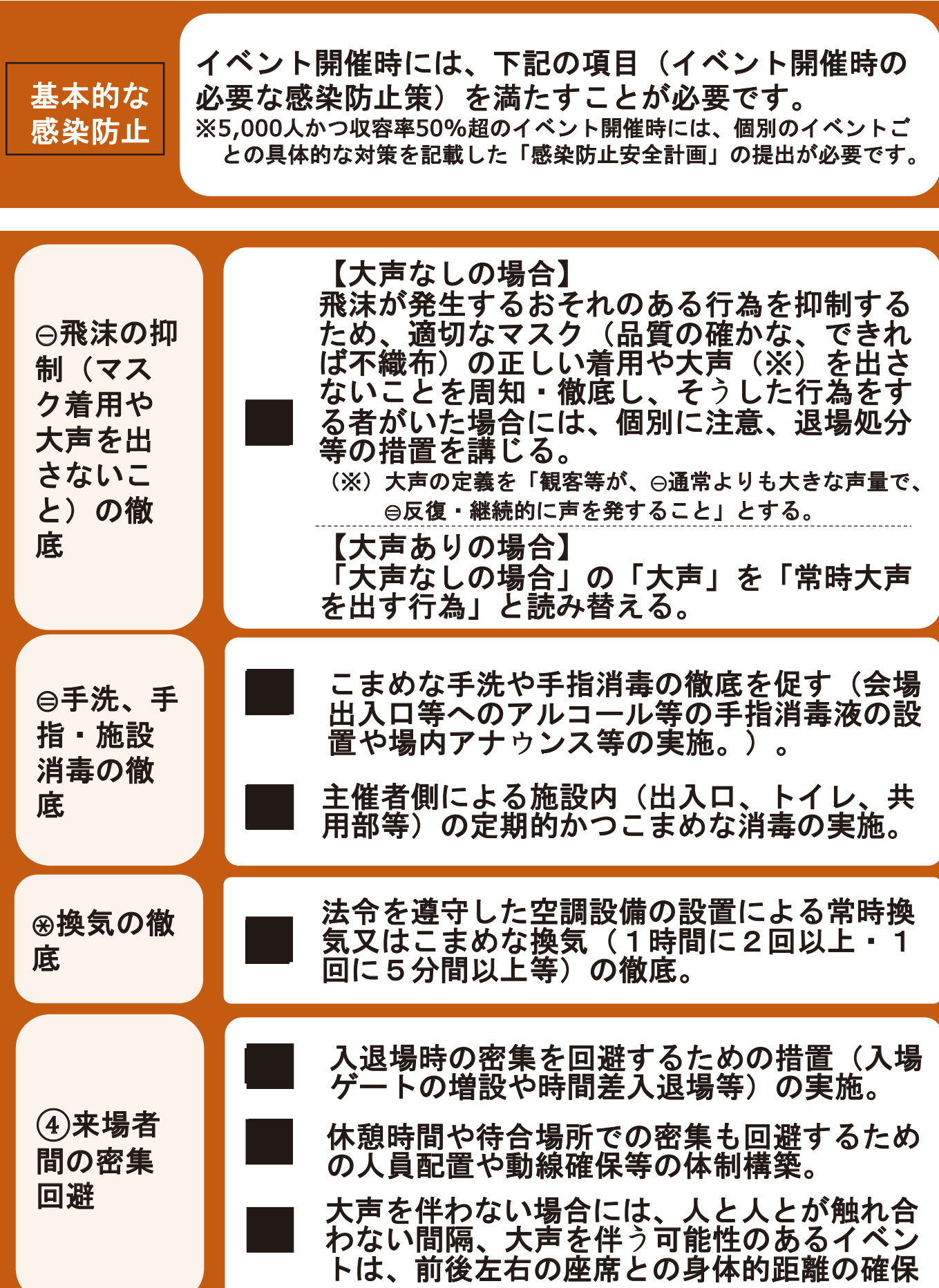

㸰

## <u>感染防止策チェックリスト</u>

【第1版(令和3年11月版)】

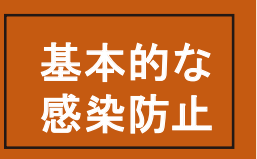

イベント開催時には、下記の項目(イベント開催時の 必要な感染防止策)を満たすことが必要です。 ※5,000人かつ収容率50%超のイベント開催時には、個別のイベントご との具体的な対策を記載した「感染防止安全計画」の提出が必要です。

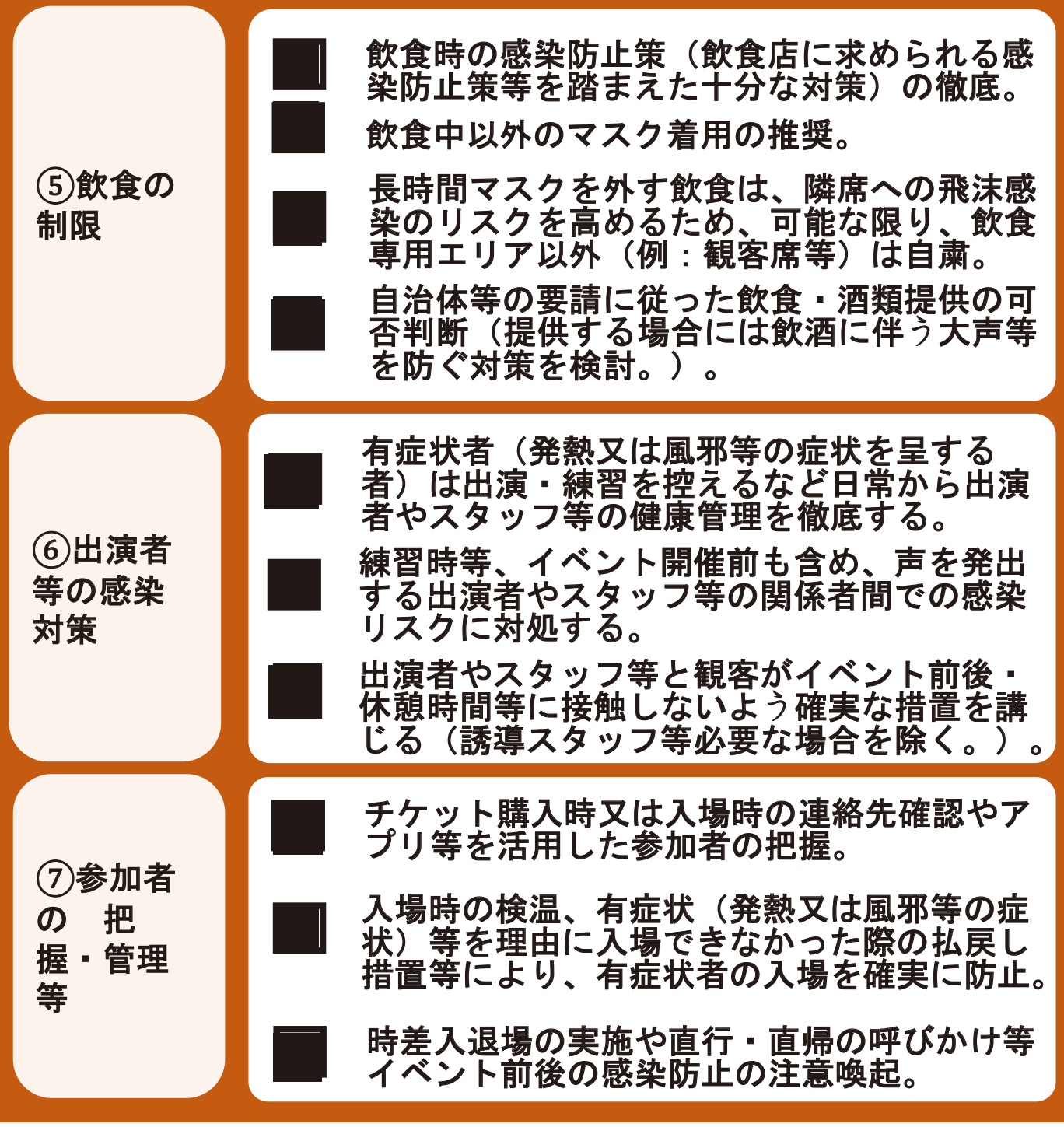

㸱 上記に加え、各業界が定める業種別ガイドライン(該当する業種において策定 されている場合)を遵守すること。